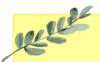

## Daffodils Learning Update

## Friday 22nd March 2024

Below are some home learning suggestions, please upload any home learning onto Famly.

Welcome back Daffodils – we hope you had a lovely half term.

You have all done an amazing job of settling back into our daily routine. This week we've been exploring musical instruments in the classroom and outside area!

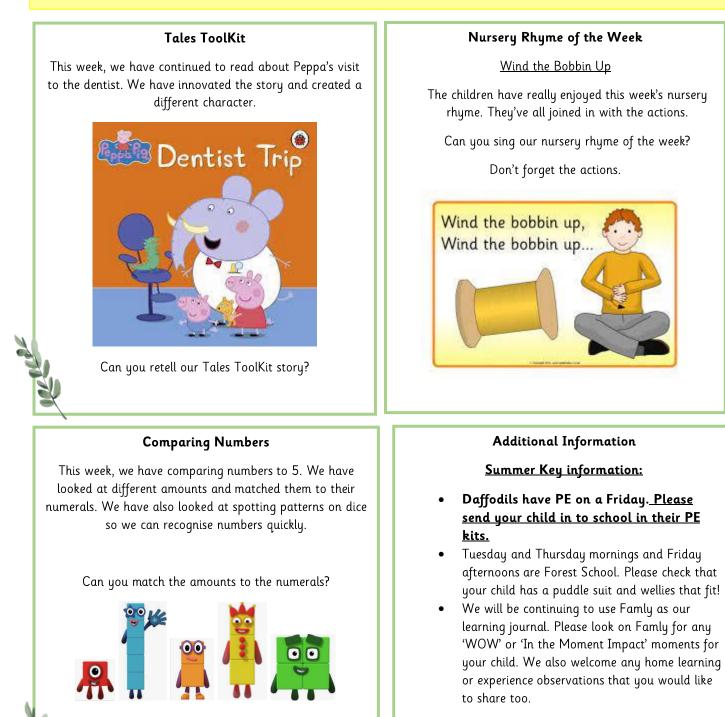

5

3

4

2

Thank you for your continued support.

A-SIL